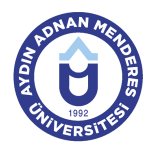

### **AYDIN ADNAN MENDERES UNIVERSITY COURSE INFORMATION FORM**

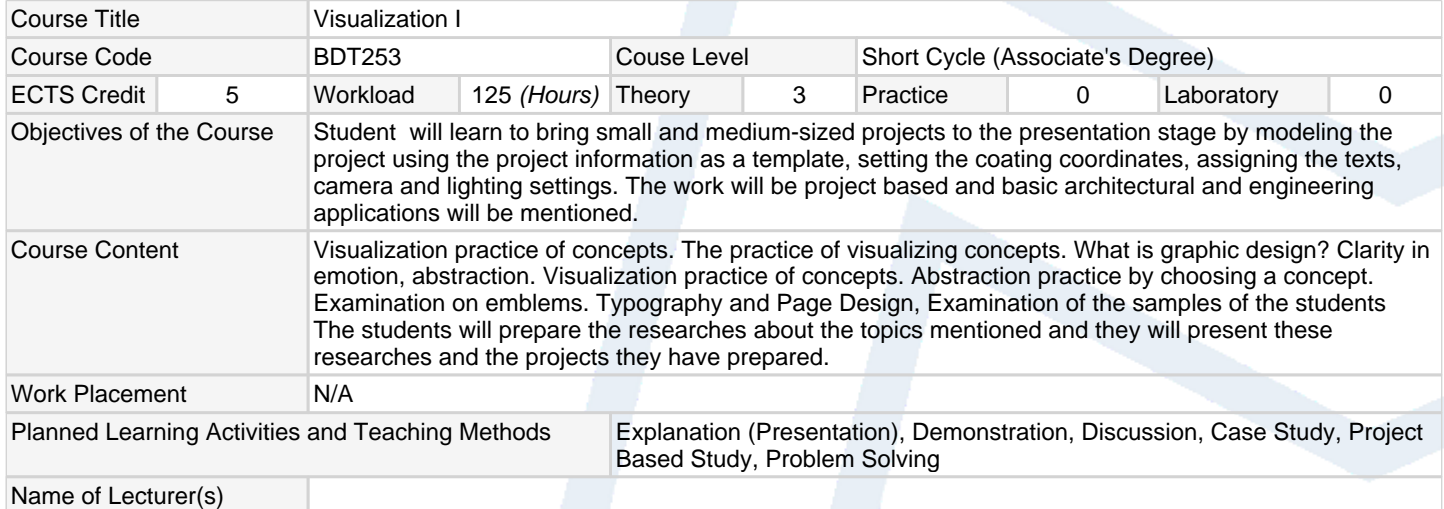

## **Assessment Methods and Criteria**

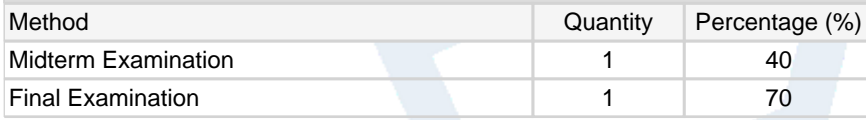

#### **Recommended or Required Reading**

1 Herkes için Adobe Photoshop kurs kitabı Çeviren:Ayşe D. Tüzel alfa yayınları

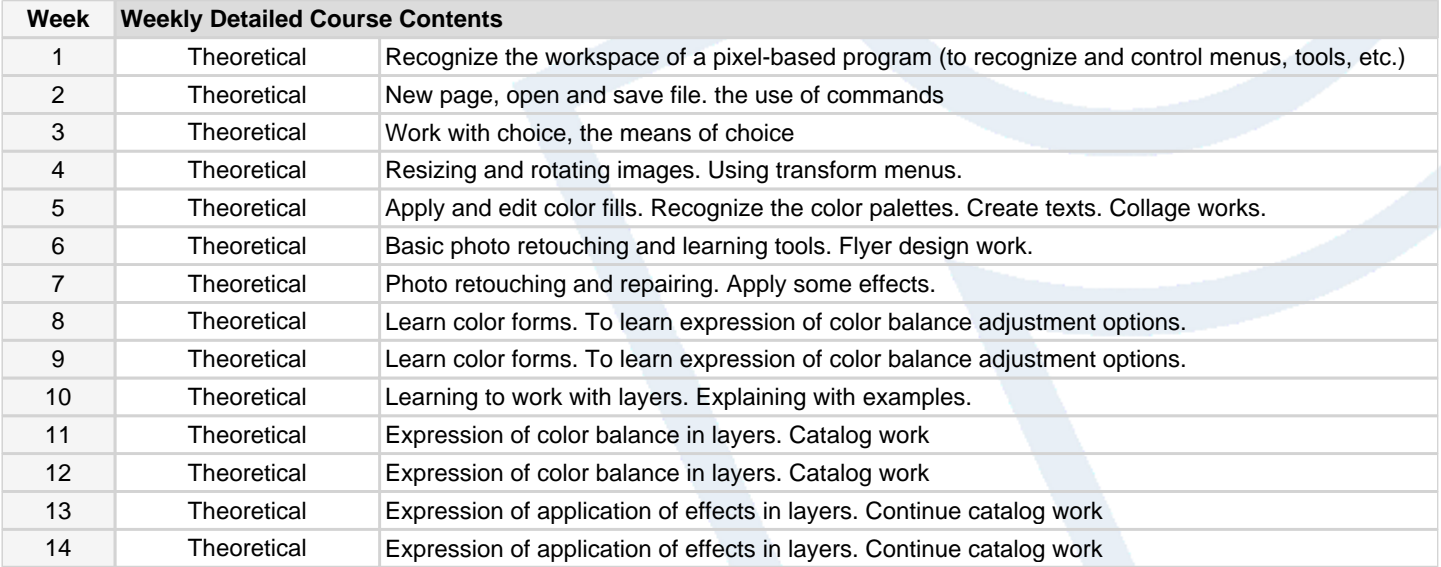

### **Workload Calculation**

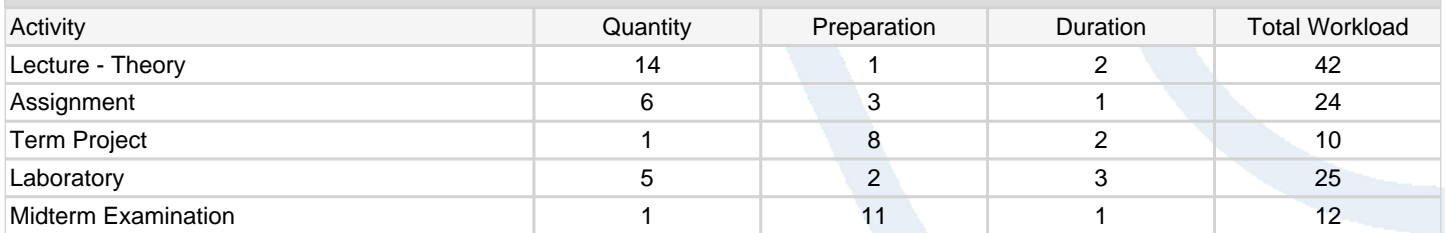

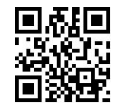

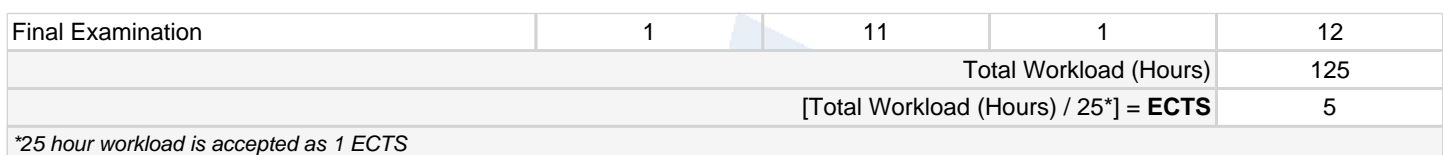

# **Learning Outcomes**

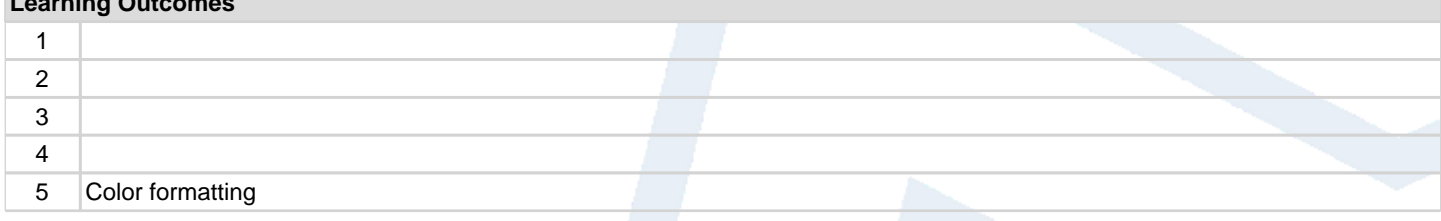

#### **Programme Outcomes** (Computer - Aided Design and Animation)

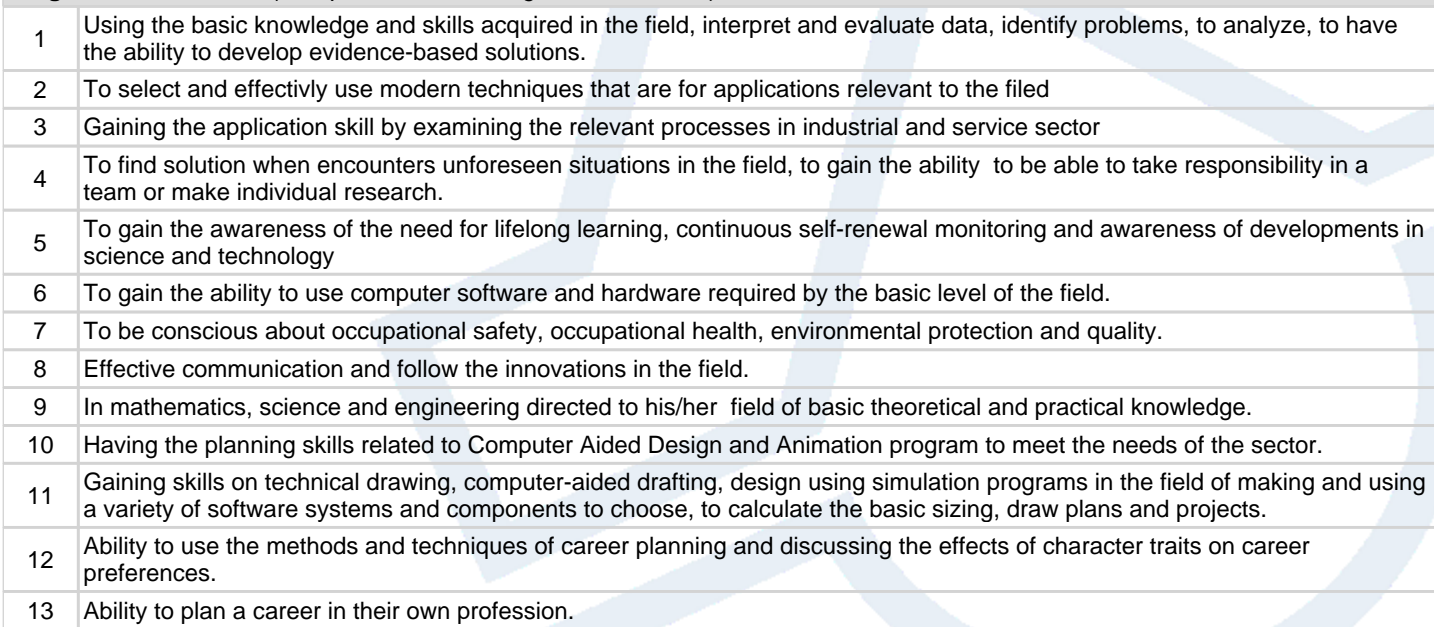

# **Contribution of Learning Outcomes to Programme Outcomes** 1:Very Low, 2:Low, 3:Medium, 4:High, 5:Very High

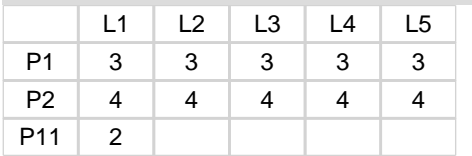